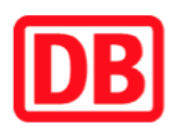

## **Umgebungsplan**

## Lauenförde

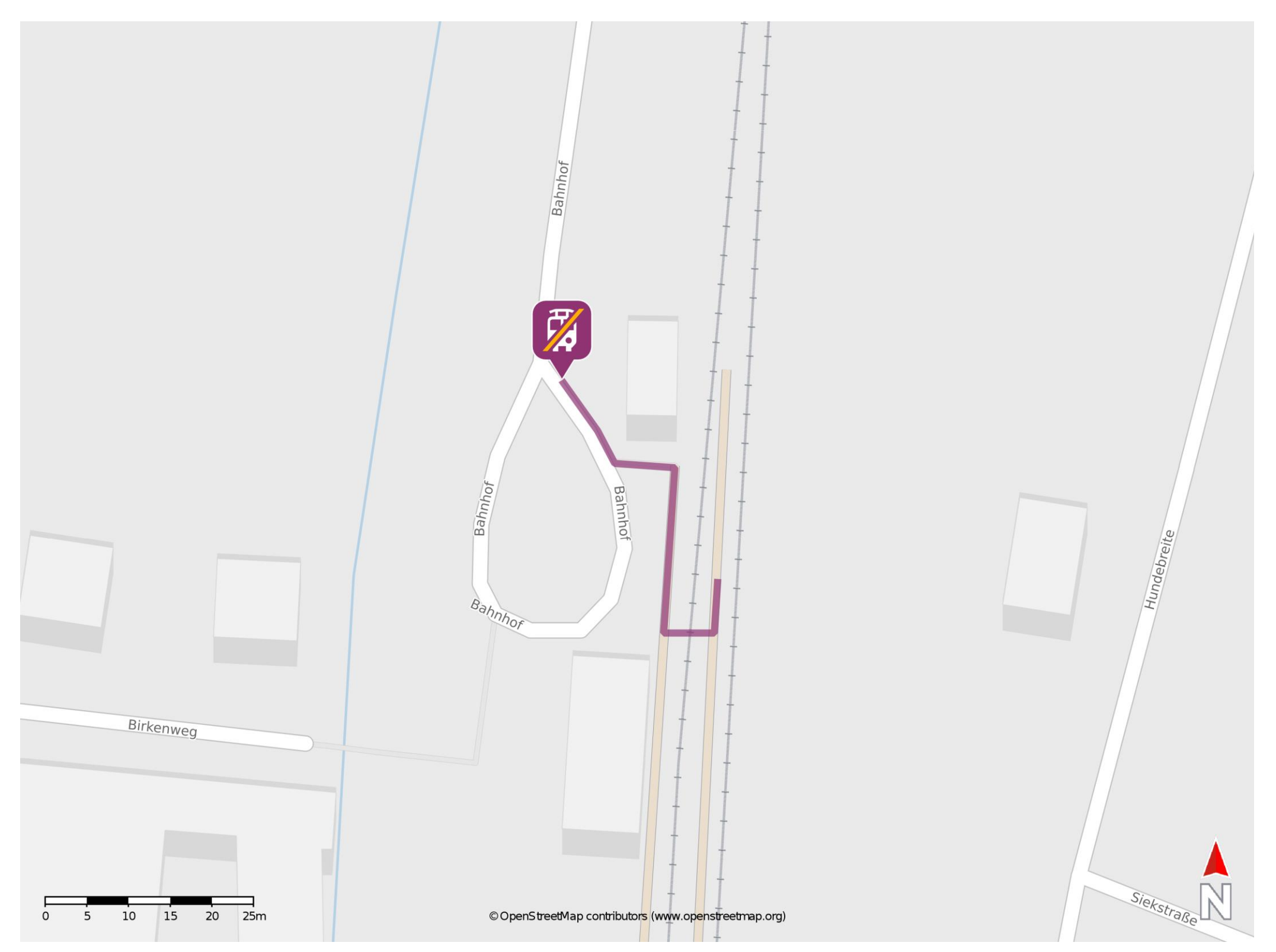

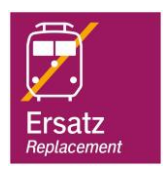

## **Wegbeschreibung Schienenersatzverkehr \***

Verlassen Sie den Bahnsteig und begeben Sie sich an die Straße Bahnhof. Die Ersatzhaltestelle befindet sich in unmittelbarer Nähe.

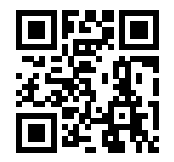

barrierefrei nicht barrierefrei

Im QR Code sind die Koordinaten der Ersatzhaltestelle hinterlegt. \* Fahrradmitnahme im Schienenersatzverkehr nur begrenzt mˆglich.

28.02.2020, V1.5 Sahnhofsmanagement Braunschweig / Göttingen Bahnhof.de / DB Bahnhof live App